### Poglavje 2 **Logično in fizično načrtovanje relacijske podatkovne baze**

# Logično načrtovanje podatkovne baze

- $\blacksquare$  Logično načrtovanje oz. modeliranje podatkovne baze nastopi za konceptualnim modeliranjem.
- $\blacksquare$ Osnova logičnega modela je jezik, ki je razumljiv ciljnemu SUPB.
- П Če izberemo relacijski SUPB, potem na logičnem nivoju govorimo o relacijskem modelu.

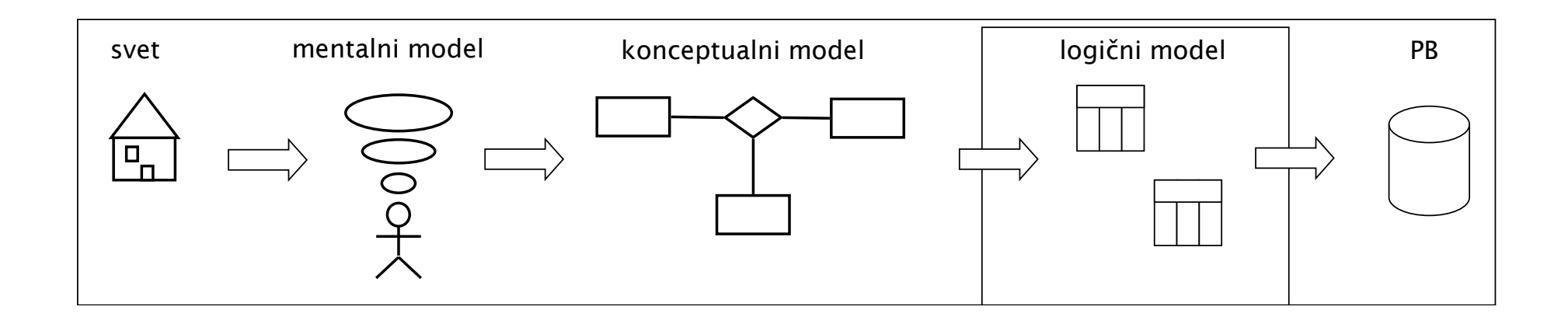

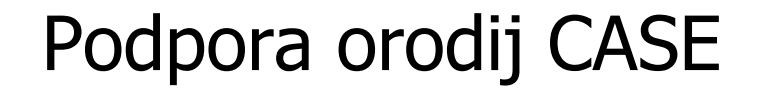

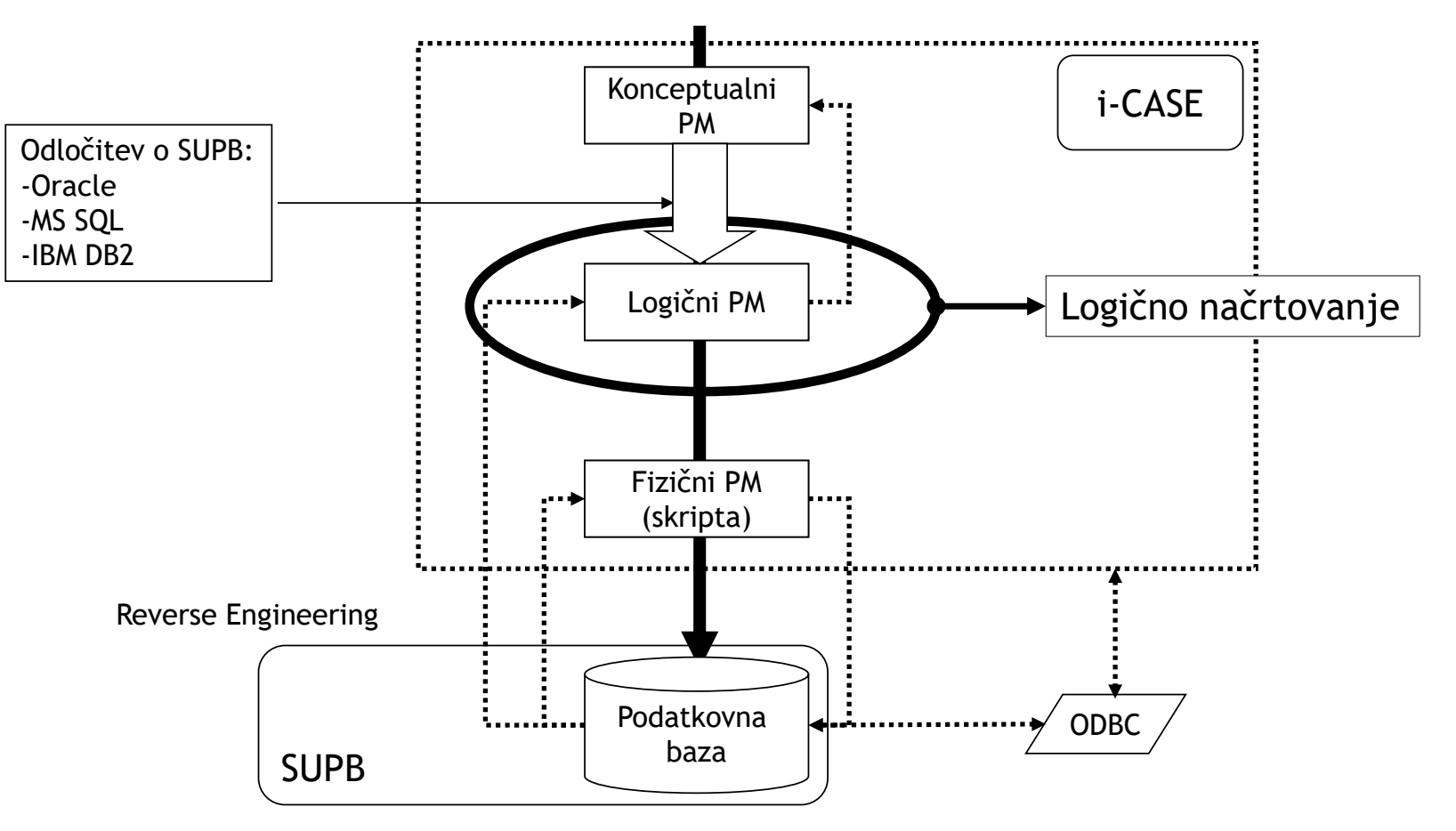

# Prehod iz konceptualnega v logi čni model..

 Prehod iz konceptualnega v logi čni model je navadno avtomatiziran s strani CASE orodij.

Primer:

vrsta baze: relacijska SUPB: PostgreSQL

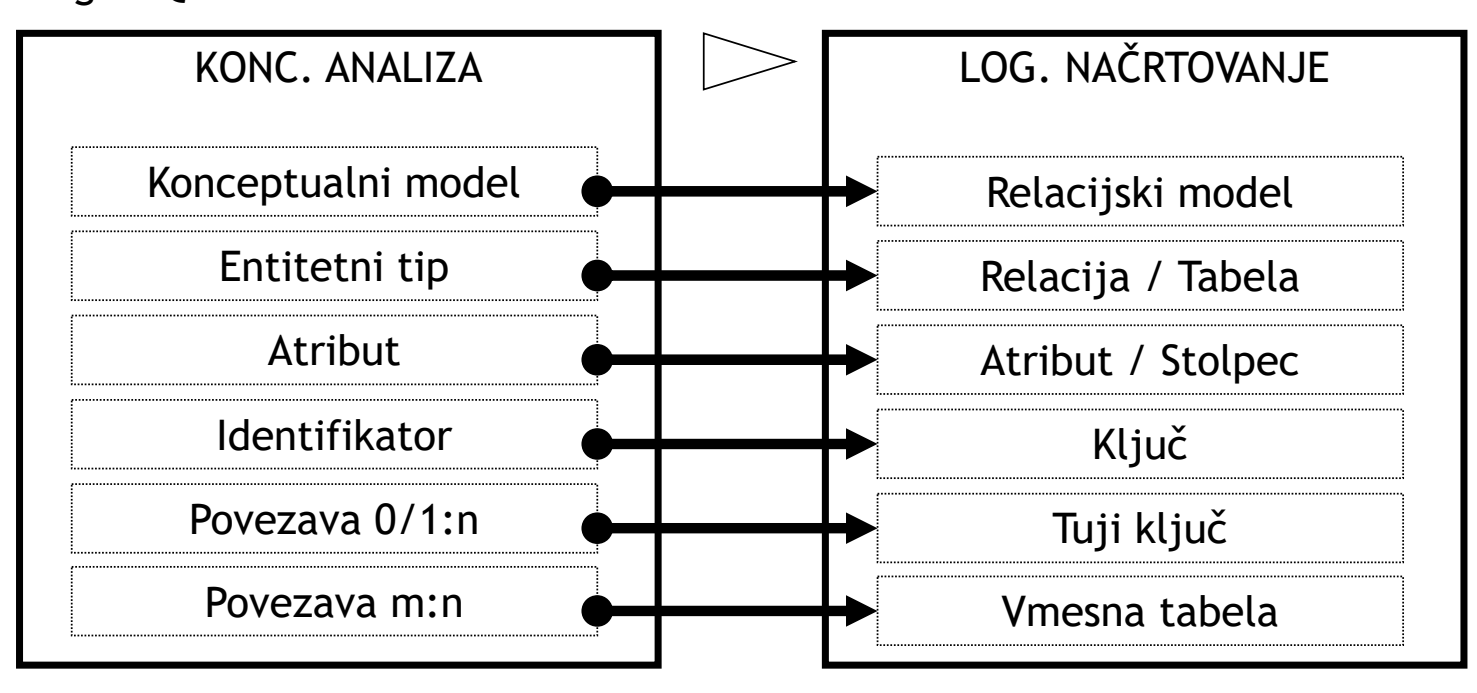

# Prehod iz konceptualnega v logi čni model

- Zakaj moramo izbrati SUPB
	- Podatkovni model (relacijski, ...)
	- Zna čilnosti in zmogljivosti SUPB, potrebne za prehod
- Na čelno obstaja tudi metodologija na črtovanja logi čne podatkovne baze, vendar je dandanašnji le redko priporo čljivo za četi z na črtovanjem na logi čnem nivoju
	- Izjema: preproste PB, do okvirno 10 relacij oz. tabel

# Prehod iz konceptualnega v logični model

- Možni koraki logičnega načrtovanja:
	- K2.1 Preslikaj gradnike konceptualnega modela v gradnike logičnega modela (običajno relacijske sheme)
	- K2.2 Preveri normalne oblike relacij (najmanj 3. NO)
	- K2.3 Preveri relacije z uporabniškimi transakcijami
	- K2.4 Preveri integritetne omejitve
	- K2.5 Preveri logični model skupaj s končnim uporabnikom
	- K2.6 (opcijsko) Združi logične podatkovne podmodele v globalni model
	- K2.7 Preveri skalabilnost modela

K2.1 Preslikava elementov konceptualnega modela v elemente logičnega modela (relacije)

enolično

ni enolično

- Preslikajo se:
	- –močni entitetni tip
	- –šibki entitetni tip
	- razmerja
	- hierarhije
- Preslikava v relacijske sheme (glave tabel)

### K2.2 – Preveri relacije z normalizacijo...

- Namen tega koraka je preveriti, če so vse pridobljene relacije v ustrezni normalni obliki. To zagotavlja:
	- – Da imajo relacije minimalno, vendar zadostno število atributov za potrebe problemske domene;
	- Da ni odve čnih podatkov (razen za potrebe povezovanja)
- Prevedba konceptualnega modela v logi čni model navadno da relacije, ki ustrezajo 3NO.
	- Če to ne drži, so v konceptualnem modelu ali v postopku prevedbe napake.

Intuitivna normalizacija

- **1NO** tabele predstavljajo entitetne tipe
- **2NO** vsaka tabela predstavlja natanko en entitetni tip
- **3NO** tabele ne vsebujejo atributov vklju čenih (podrejenih) entitetnih tipov
- **4NO** tri (ali ve č)-mestne relacije niso predstavljene kot pari dvomestnih relacij

# K2.3 – Preveri relacije z vidika transakcij

- Podobno kot konceptualni model preverimo tudi logi čni model z vidika podpore transakcij, ki jih uporabnik specificira (glej K1.8).
- Če vseh transakcij ni moč izvesti ročno, smo pri pretvorbi naredili napako, ki jo je potrebno odpraviti.

# K2.4 – Preveri integritetne omejitve ...

- V tem koraku preverimo pravila za zagotavljanje celovitosti podatkov:
	- Obveznost atributov
	- Omejitve domen atributov
	- Števnost
	- Omejitve entitet (celovitost entitet)
	- Omejitve povezav (celovitost povezav)
	- –Splošne omejitve

# K2.5 – Preveri model z uporabnikom...

- Namen tega koraka je preveriti model z uporabnikom ter ugotoviti, če ustreza vsem uporabniškim zahtevam.
- $\blacksquare$  Model lahko zajema ve č uporabniških pogledov. Pri pregledu lahko nastopa ve č uporabnikov.
- Primeren na čin za pregled celovitosti podatkovnega modela je specifikacija podatkovnih tokov s pomo čjo diagrama podatkovnih tokov.

# K2.6 – Združi lokalne modele...

- $\blacksquare$  Namen tega koraka je združiti vse lokalne modele v en globalni model, ki predstavlja vse uporabniške vidike podatkovne baze.
- Čeprav so lokalni modeli preverjeni, lahko pri njihovem združevanju pride do prekrivanja in neskladnosti.
- $\blacksquare$ Globalni model preverimo podobno kot smo preverjali lokalne modele.
- Če pri na črtovanju nismo zajeli ve č uporabniških vidikov, lahko korak presko čimo.
- **Koraki:** 
	- K2.6.1 Lokalne modele združi v globalni model
	- K2.6.2 Preveri globalni model
	- K2.6.3 Globalni model preveri z uporabniki

# K2.7 – Preveri možnosti za razširitve

- V primeru, da so predvidene bodo če razširitve sistema, moramo preveriti, če logi čni model take razširitve podpira.
- Podatkovni model mora biti prilagodljiv; omogo čati mora razširitve skladno z novimi zahtevami ter z minimalnim vplivom na obstoje če uporabnike.
- Popolnoma odprt sistem za razširitve je težko dose či.

Terminologija pri relacijskem modelu..

- Relacijo si predstavljamo kot dvodimenzionalno tabelo s stolpci (atributi) in vrsticami (elementi).
	- Velja za logi čno strukturo podatkovne baze in ne za fizi čno (fizi čna PB: datote čni zapisi).
- Atribut je poimenovani stolpec relacije.
- $\blacksquare$  Domena je množica dovoljenih vrednosti enega ali ve č atributov, ki so vklju čeni v to domeno.

Terminologija pri relacijskem modelu

- N-terica je ena vrstica (element) v relaciji.
- Stopnja relacije je število atributov v relaciji.
- П Števnost relacije je število n-teric (elementov) relacije.
- $\blacksquare$ Relacijska podatkovna baza je množica normaliziranih relacij z enoli čnimi imeni.

# Primeri domen atributov

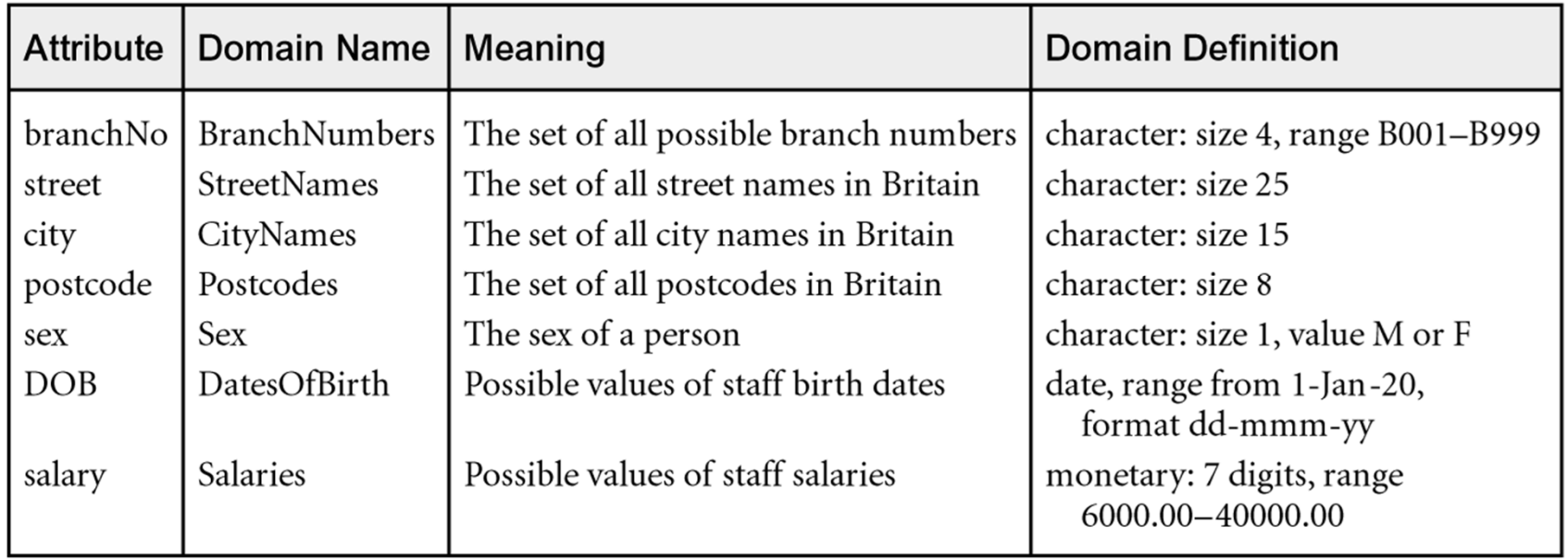

### Relacijska shema

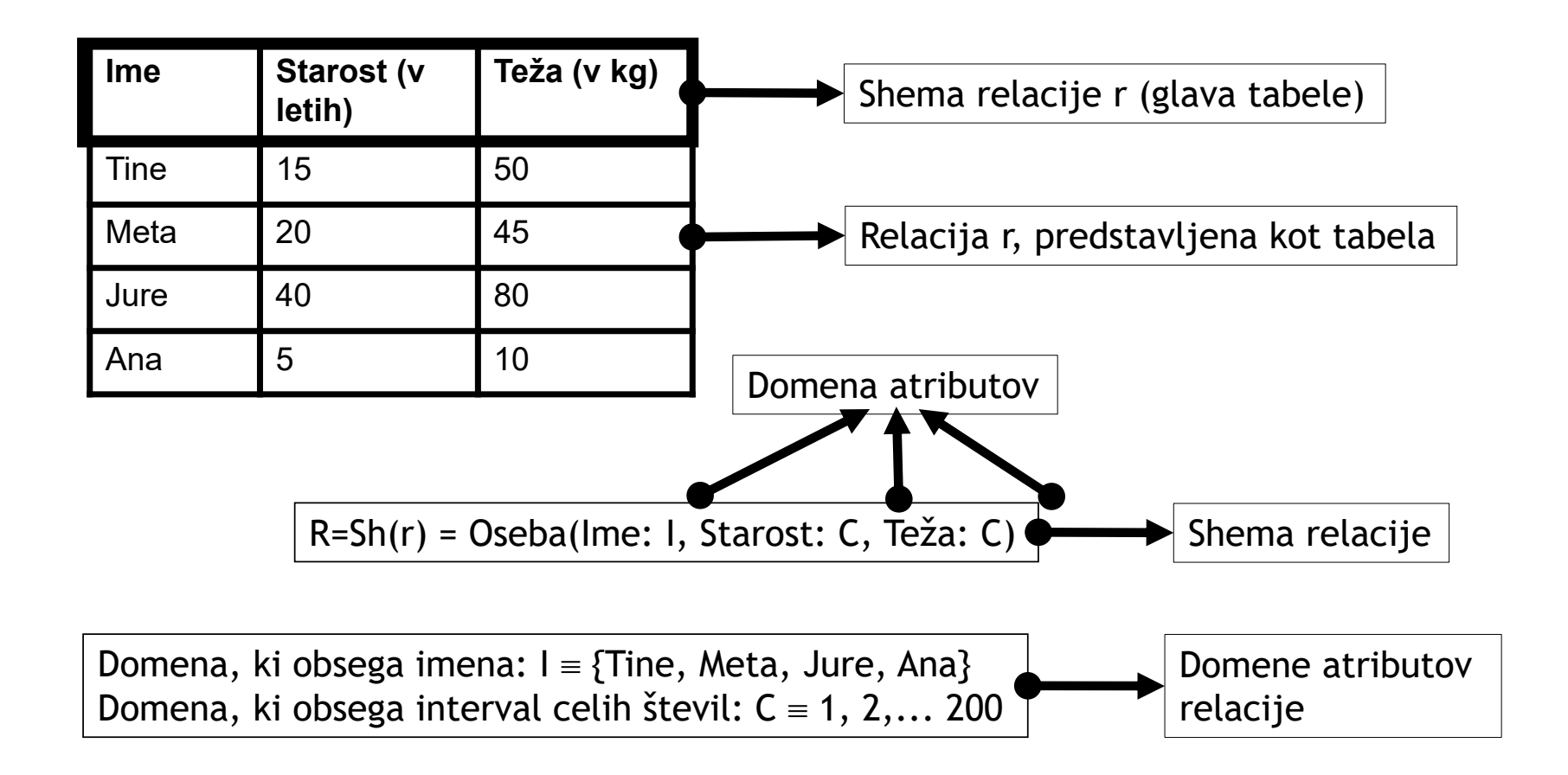

Lastnosti relacij..

- Ime relacije je enolično. V podatkovni bazi ni dveh relacij z enakim imenom.
- Vsaka celica tabele, ki predstavlja relacijo, vsebuje največ (ali natanko) eno atomarno vrednost.
- Vsak atribut relacije ima enolično ime. V isti relaciji ni dveh atributov, ki bi imel isto ime.
- Vrednosti nekega atributa so vse iz iste domene.

Lastnosti relacij

- Vsaka n-terica relacije je enolična  $\rightarrow$  v relaciji ni dveh enakih nteric (teoretično je relacija množica).
- Vrstni red atributov v relaciji je nepomemben.
- Vrstni red n-teric v relaciji je nepomemben.

### Primer relacije, ki ni niti v 1. NO

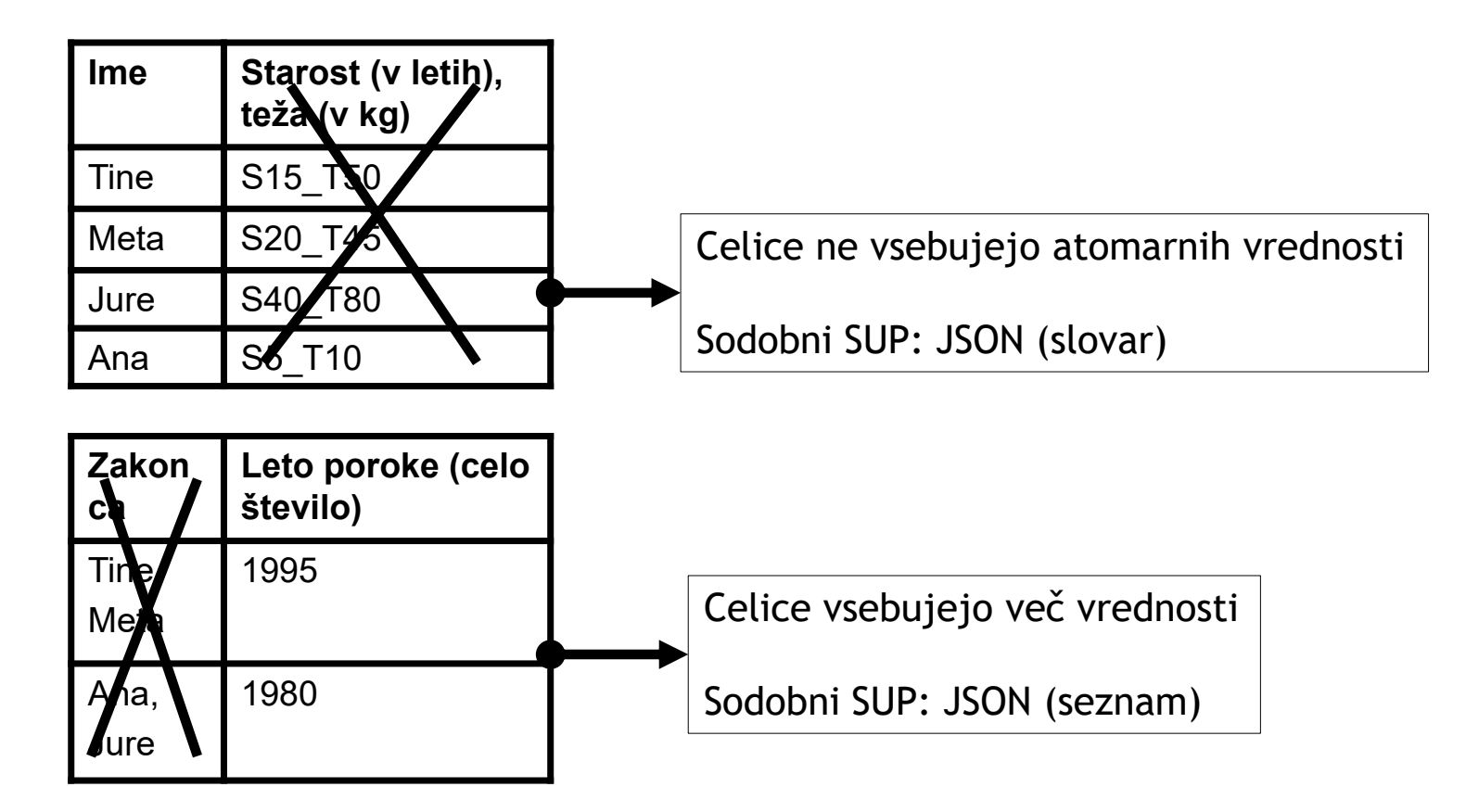

Pojem tujega ključ<sup>a</sup>

- Tuji ključ je referenčna omejitev vrednosti enega ali več atributov relacije
- Pomen: atribut lahko zavzame le vrednosti, ki jih zavzame nek drug (točno določen) atribut iz druge relacije
- Pogosta uporaba pri implementaciji razmerij
- Oznaka v relacijski shemi s predpono # npr. #EMSO

### Primer za tuji ključ

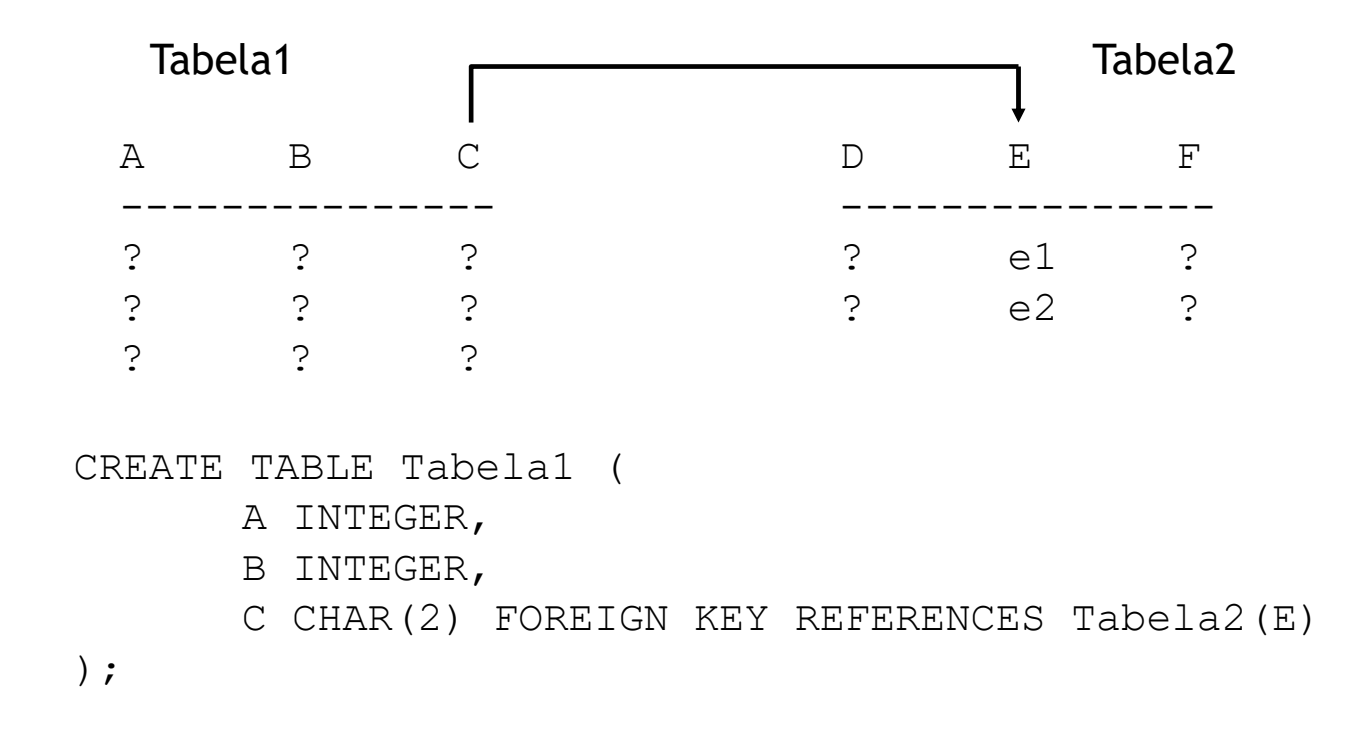

Atribut C lahko zavzame le vrednosti atributa E, torej e1 in e2! Tabela1(A, B, #C)

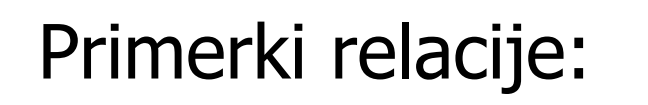

# Branch (oddelek) Staff (zaposlen)

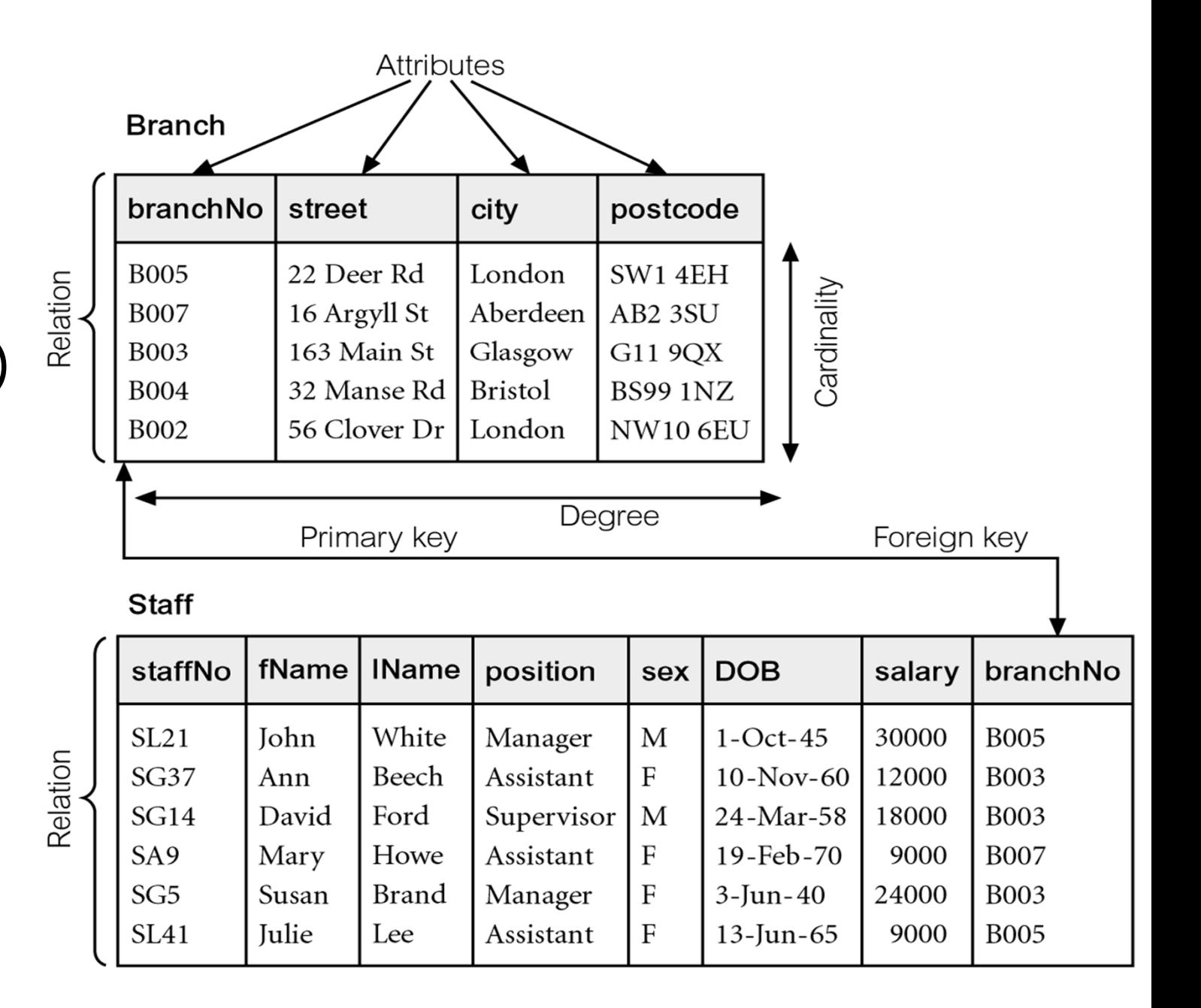

# Preslikava konceptualnih gradnikov v logi čne

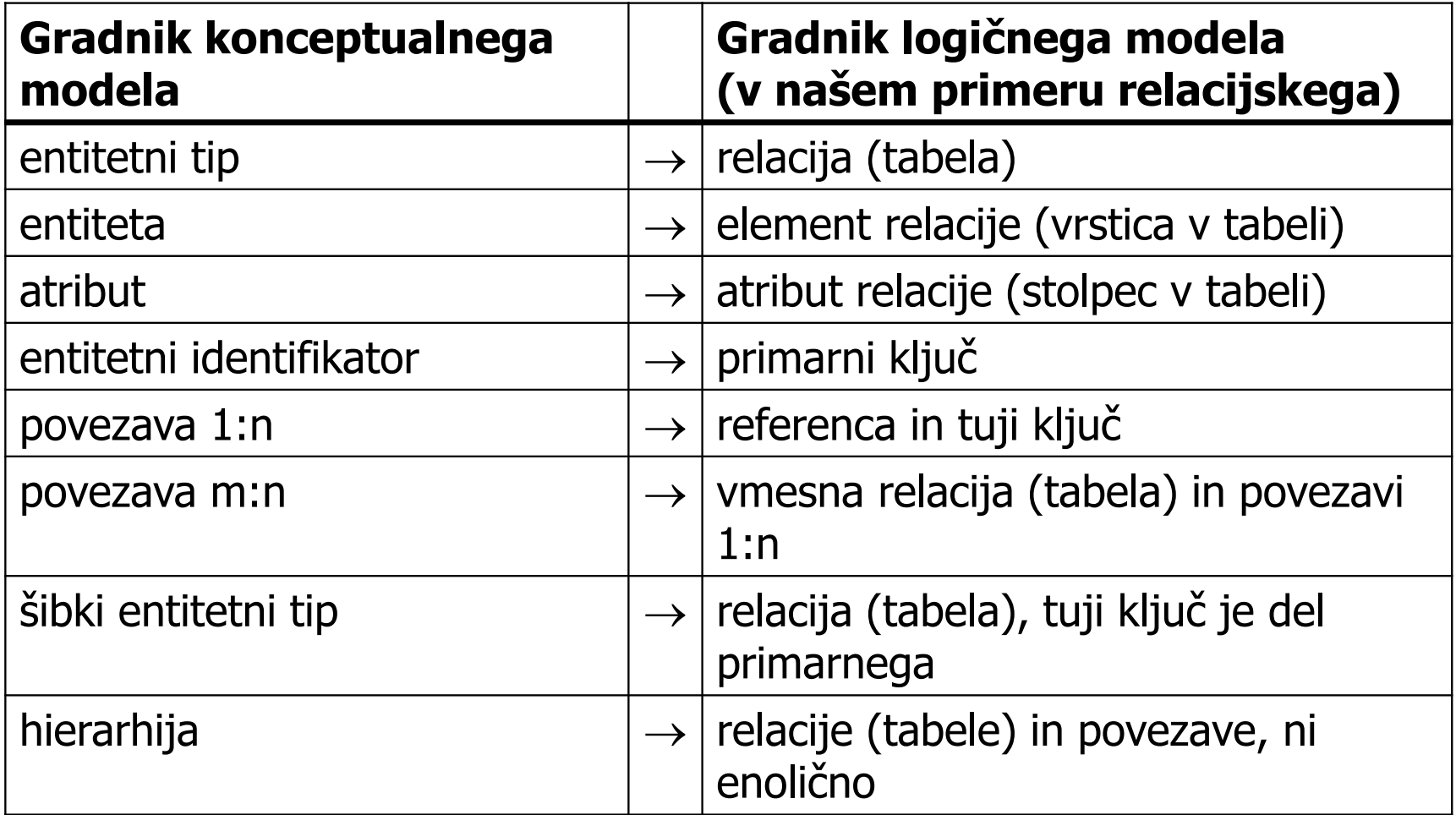

K2.1

Preslikava močnega entitetnega tipa

- $\blacksquare$  Preslika se v istoimensko relacijsko shemo z vsemi njegovimi atributi
- Ključ sheme je identifikator močnega entitetnega tipa
- $\blacksquare$  Shemi se potencialno dodajo še atributi, ki implementirajo razmerja (tuji ključi)

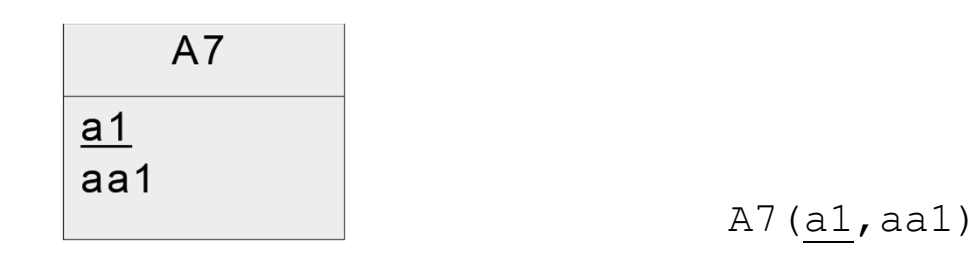

# Preslikava šibkega entitetnega tipa

- Preslika se v istoimensko relacijsko shemo z vsemi njegovimi atributi in identifikatorji entitetnih tipov, od katerih je odvisen
- $\blacksquare$  Klju č sheme je identifikator šibkega entitetnega tipa in identifikatorji entitetnih tipov, od katerih je odvisen
- Shemi se potencialno dodajo še atributi, ki implementirajo druga razmerja (tuji klju či)

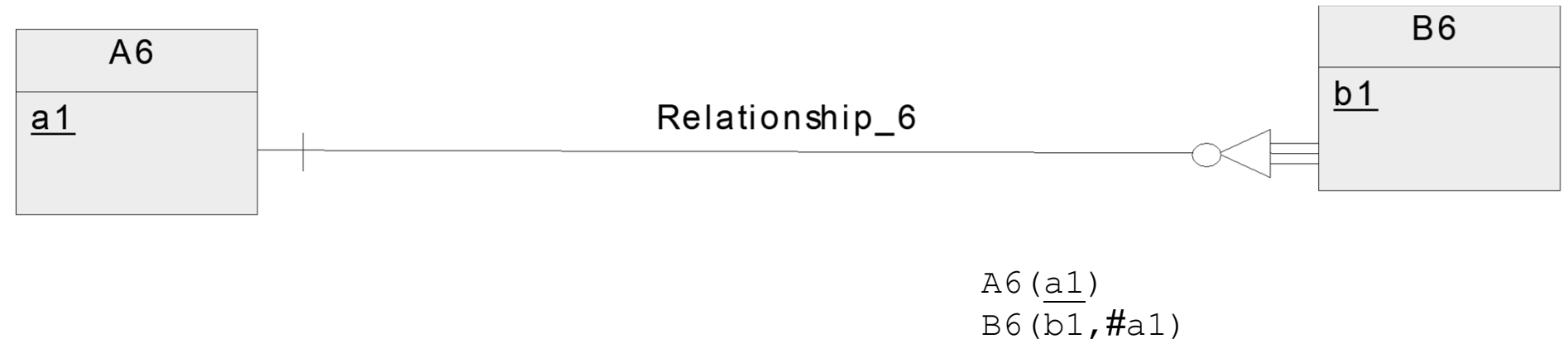

#### Preslikava hierarhije entitetnih tipov

- $\blacksquare$  Ni enoli čnega recepta glede migracije atributov. Uporabljamo dva na čelna principa:
	- Združevanje podtipov
	- Ohranjanje podtipov
- $\blacksquare$ Kdaj uporabiti kateri pristop? Odvisno od potreb in vrste pokrivanja, lahko čila:
	- Totalno prekrivno: združevanje (celotna hierarhija v eno samo relacijo)
	- Delno prekrivno: združevanje (ena relacija za nadtip in druga za vse podtipe skupaj.<br>Identifikator nadtipa migriramo k relaciji podtipov.)
	- Totalno ekskluzivno: ohranjanje (po ena relacija za vsak podtip kombiniran z nadtipom,<br>relacija nadtipa je redundantna)
	- Delno ekskluzivno: ohranjanje (po ena relacija za vsak podtip in za nadtip. Identifikator nadtipa migriramo k vsem relacijam podtipov.)
- To niso pravila ampak zgolj priporo čila!

### Združevanje podtipov

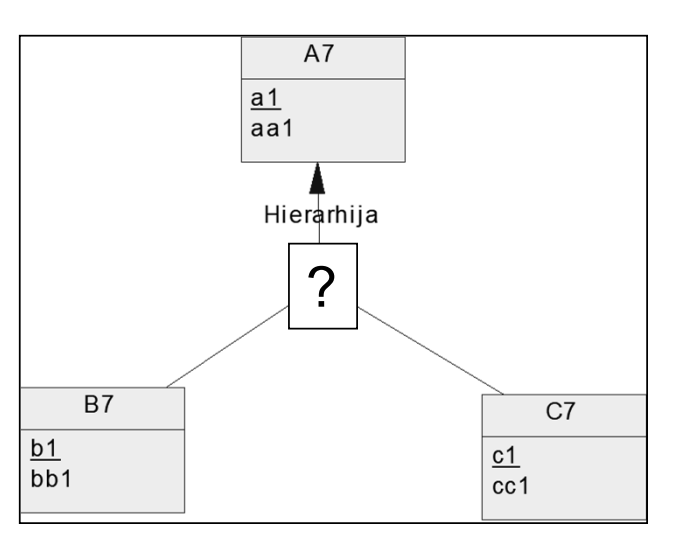

Delno prekrivno: **A7(a1,aa1) B7C7(#a1,b1,bb1,c1,cc1)**

Totalno prekrivno: **A7(a1,aa1,b1,bb1,c1,cc1**)

b1, bb1, c1, cc1 so parcialni atributi #a1: tuji klju č

### Ohranjanje podtipov

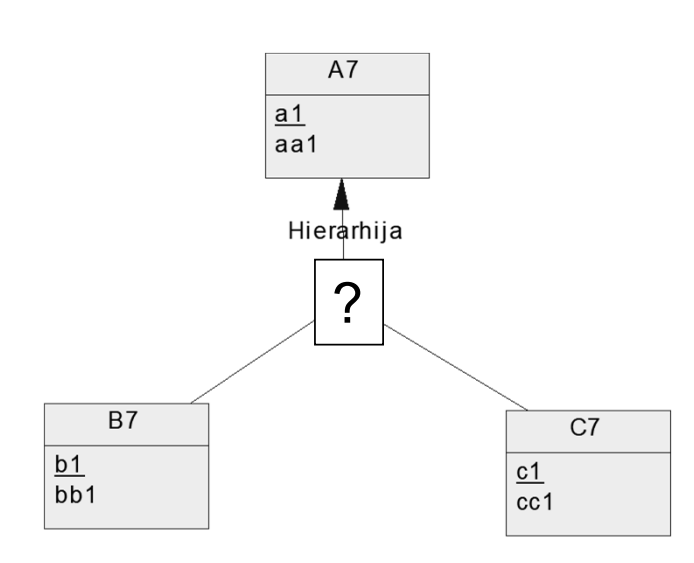

Delno ekskluzivno:**A7(a1,aa1) B7(#a1,b1,bb1) C7(#a1,c1,cc1)**

#a1: tuji ključ

Totalno ekskluzivno:**A7B7(a1,aa1,b1,bb1) A7C7(a1,aa1,c1,cc1)**

# Preslikava razmerij

- Odvisno od kardinalnosti razmerij
	- –Razmerja (0/1,1):(0/1,n) se preslikajo v tuji ključ
	- –Razmerja (0/1,1):(0/1,1) se preslikajo v tuje ključ<sup>e</sup>
	- – Razmerja (0/1,m):(0/1,n) se preslikajo v šibek entitetni tip (odvisen od obeh entitetnih tipov v razmerju) in nato v relacijsko shemo
- Načeloma bi lahko vsakemu razmerju priredili svojo relacijsko shemo in v končni fazi dobili množico večinoma dvostolpčnih tabel, a se v praksi temu izogibamo z uporabo tujih ključev

# Razmerja (0/1,1):(0/1,n)

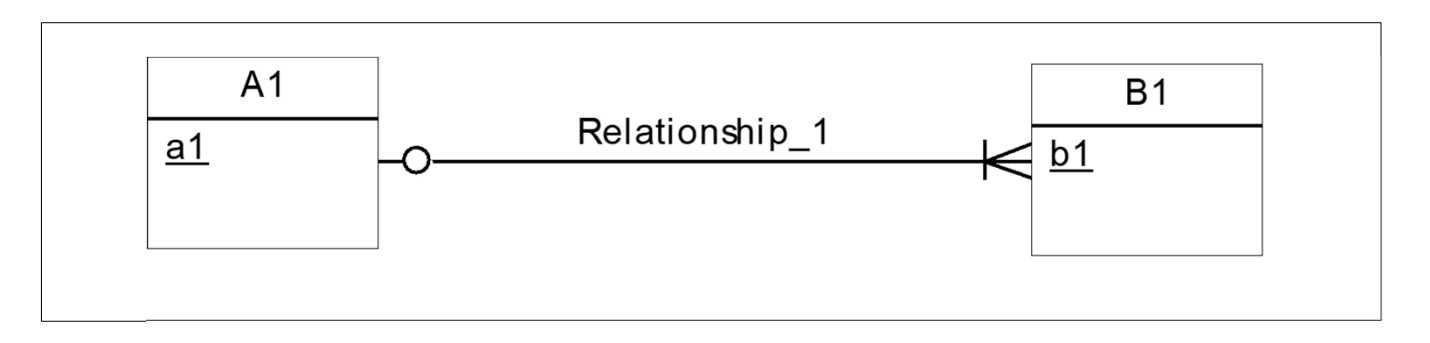

**-** Identifikator *dominantnega* entitetnega tipa - tistega pri ponoru delnega razmerja s kardinalnostjo (0/1,1) – v našem primeru A1 - se kot tuji ključ prenese na drugi entitetni tip (B1)

#### **A1(a1) B1(b1,#a1)**

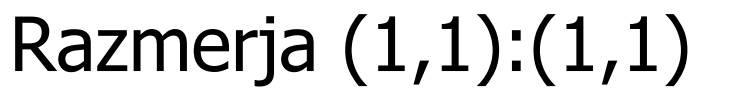

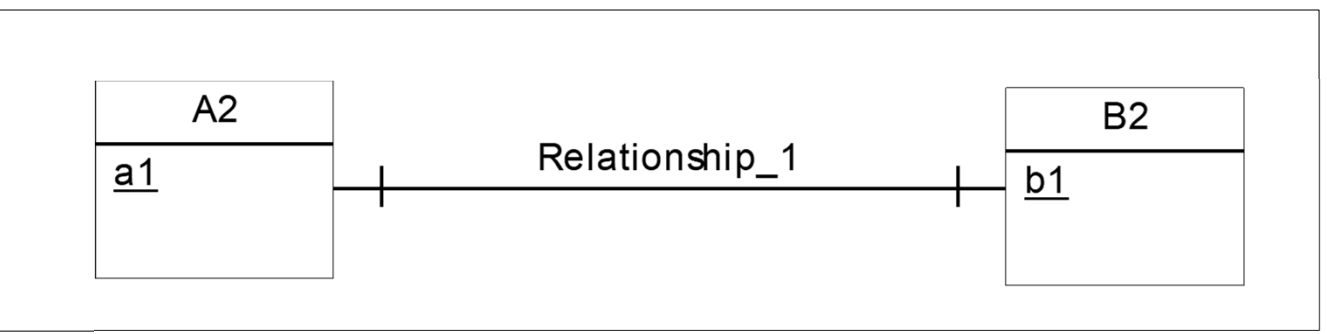

 $\blacksquare$  Razmerje (1,1):(1,1) lahko odpravimo tako da - če je smiselno združimo s tem razmerjem povezana entitetna tipa in izberemo primeren identifikator (ključ):

 $A2B2(a1, b1)$ 

۰ Če ne, pa dobimo:

A2( $\underline{a1}$ , #b1) B2( $\underline{b1}$ , #a1)

# Razmerja (0/1,1):(0/1,1)

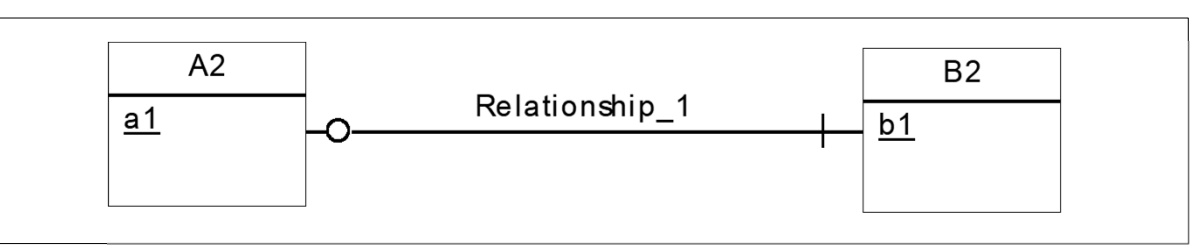

- V splošnem se identifikatorja entitetnih tipov kot tuja klju ča preneseta z drugega na drugi entitetni tip **A2(a1,#b1) B2(b1,#a1)**
- Kadar lahko določimo *dominanten* entitetni tip se njegov identifikator kot tuji klju č prenese na drugi entitetni tip **A2(a1) B2(b1,#a1) -- A je dominanten**
- $\blacksquare$  Dominanten tip je tisti pri izvoru delnega razmerja s kardinalnostjo (1,1), v gornjem primeru je to A2, lahko pa ga določimo tudi sami

# Razmerja (0/1,m):(0/1,n)

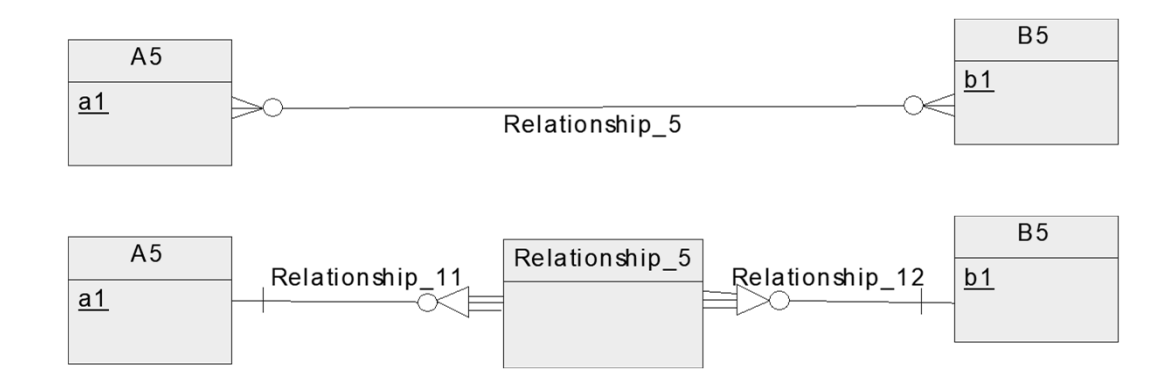

 Na mestu razmerja se (ro čno ali avtomatsko) ustvari nov – šibek – entitetni tip, odvisen od obeh entitetnih tipov v razmerju, ki ga ustrezno preslikamo.

**A5(a1) B5(b1) A5\_B5(#a1,#b1)**

# Končni rezultat preslikave

- Množica relacij z določenimi primarnimi ključi
- Povezave med relacijami določene s tujimi ključi
- $\qquad \qquad \blacksquare$ Opcijsko: določeni pogledi kot navidezne relacije
- $\blacksquare$ Pretvorba v tabele oz. poglede je trivialna (običajno avtomatizirana)
- $\blacksquare$ Pomoč z orodji CASE: npr. Power Designer; pogojno MySQL Workbench
- Kaj še manjka:
	- potrditev, ali je dobljena struktura tabel primerna
	- –preverjanje upoštevanja omejitev (poslovnih pravil)
- Pri tem si lahko pomagamo s pojmom normalnih oblik tabel

# Gradnja konceptualnega modela s pomo čjo Power **Designerja**

- Z uporabo ustrezne strategije zgradimo model.
- $\blacksquare$ Paleta orodij je v posebnem oknu, lahko jo premaknete v glavno okno.

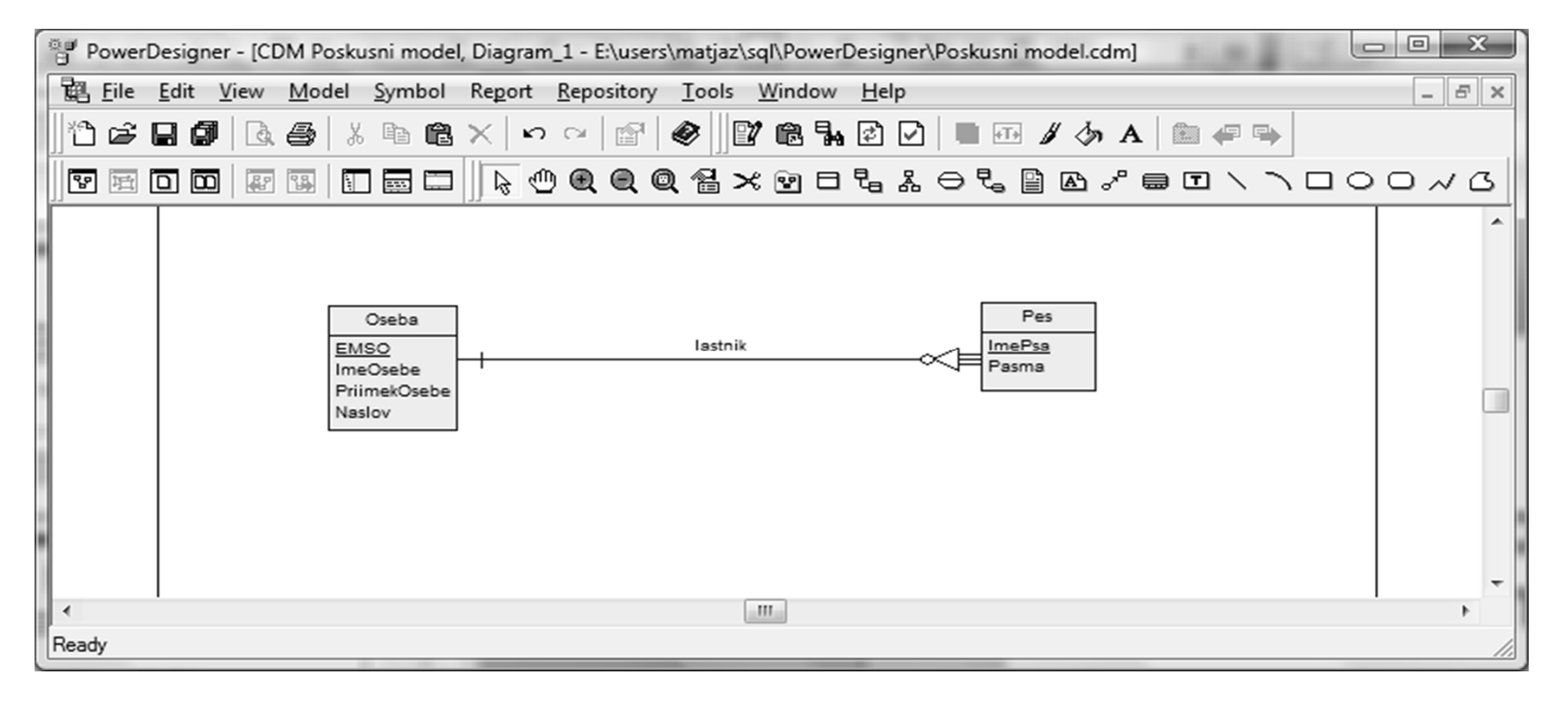

# Pretvorba v logični model s pomočjo Power Designerja

- $\blacksquare$  Pretvorba v logični model (Power designer mu pravi fizični): **Tools -> Generate Physical Data Model…**
- $\blacksquare$  Pred pretvorbo moramo logični model poimenovati in izbrati SUPB, kjer bomo implementirali bazo

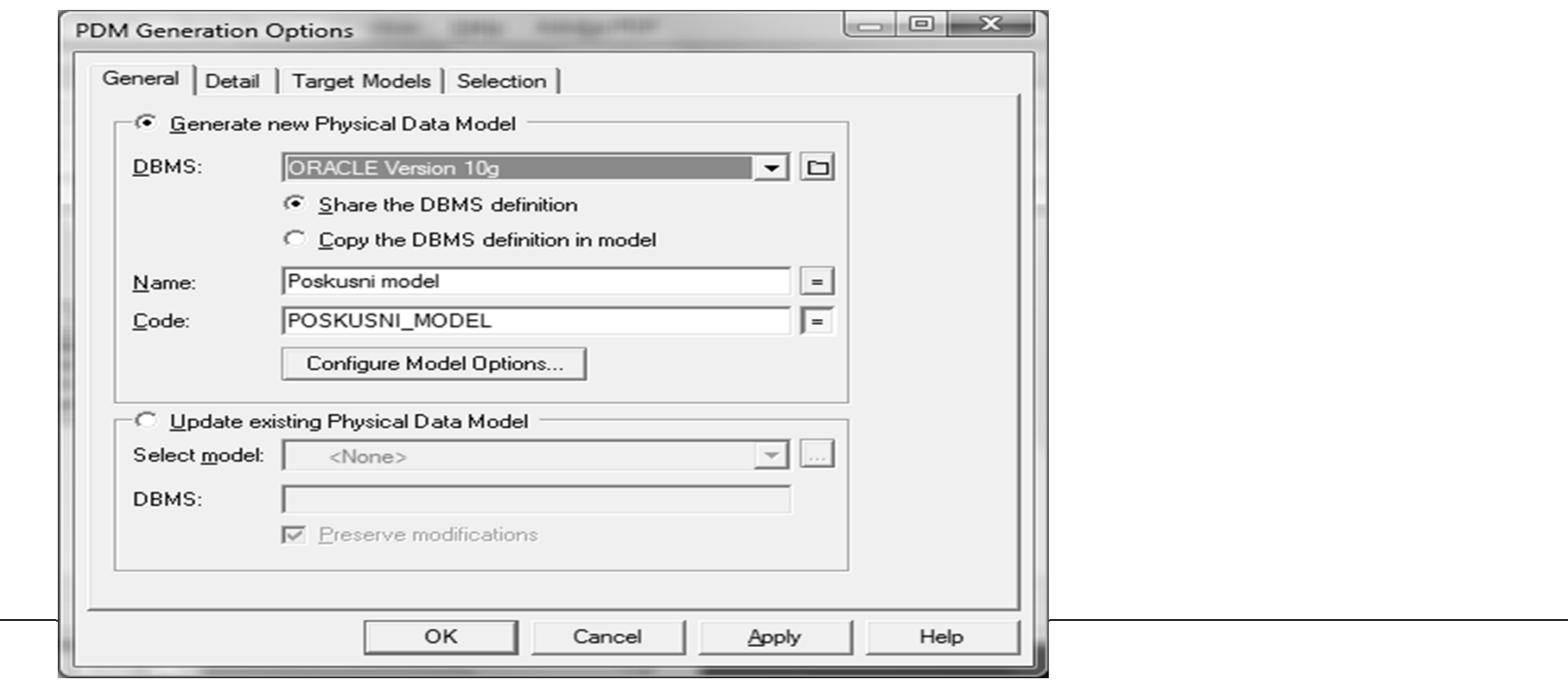

### Pretvorba v logični model s pomočjo Power Designerja

 Dobljeni relacijski shemi: **Oseba(EMSO, ImeOsebe, PriimekOsebe, Naslov) Pes(#EMSO, ImePsa, Pasma)**

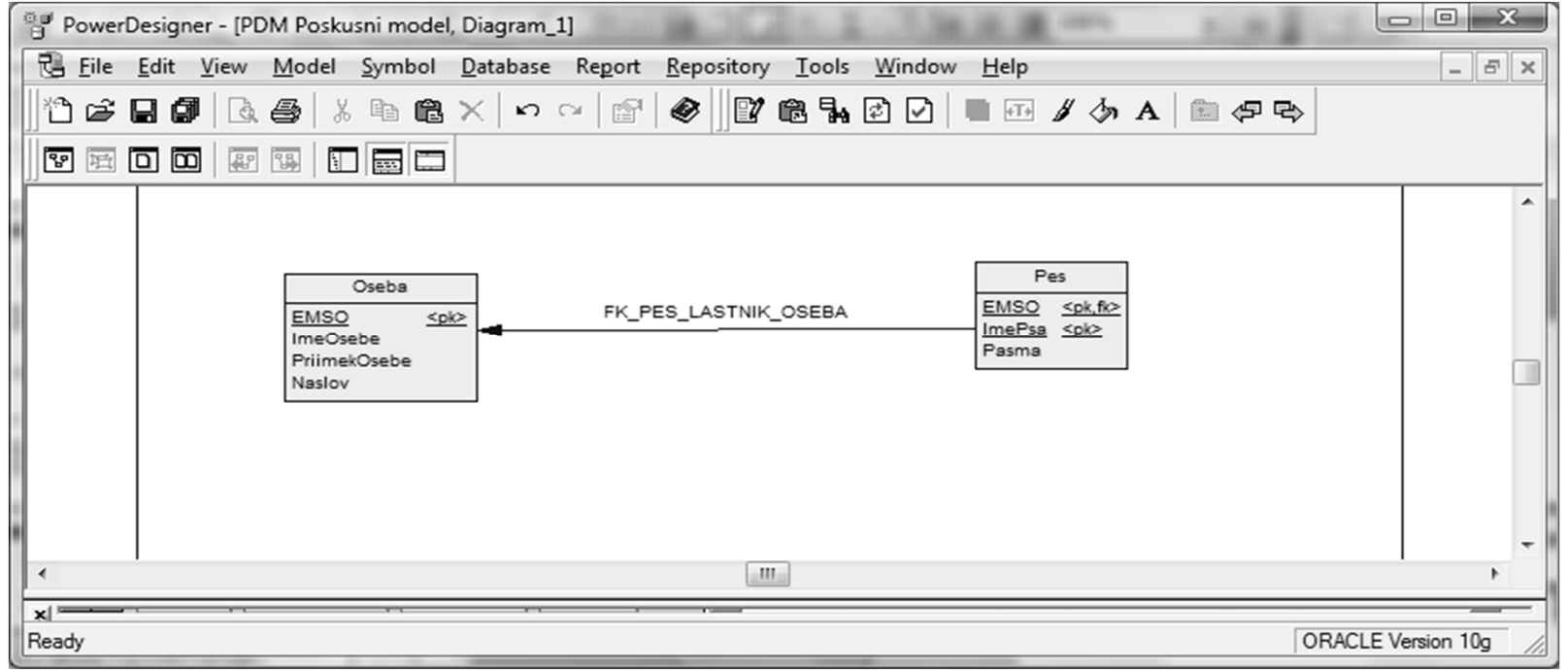

# Pretvorba v fizični model (SQL skripto) s pomočjo Power **Designerja**

 $\blacksquare$  Ko dobimo logični model, se pojavi menu **Database**. Izberemo **Database -> Generate database…**in vpišemo ime SQL skripte, ki se bo zgenerirala.

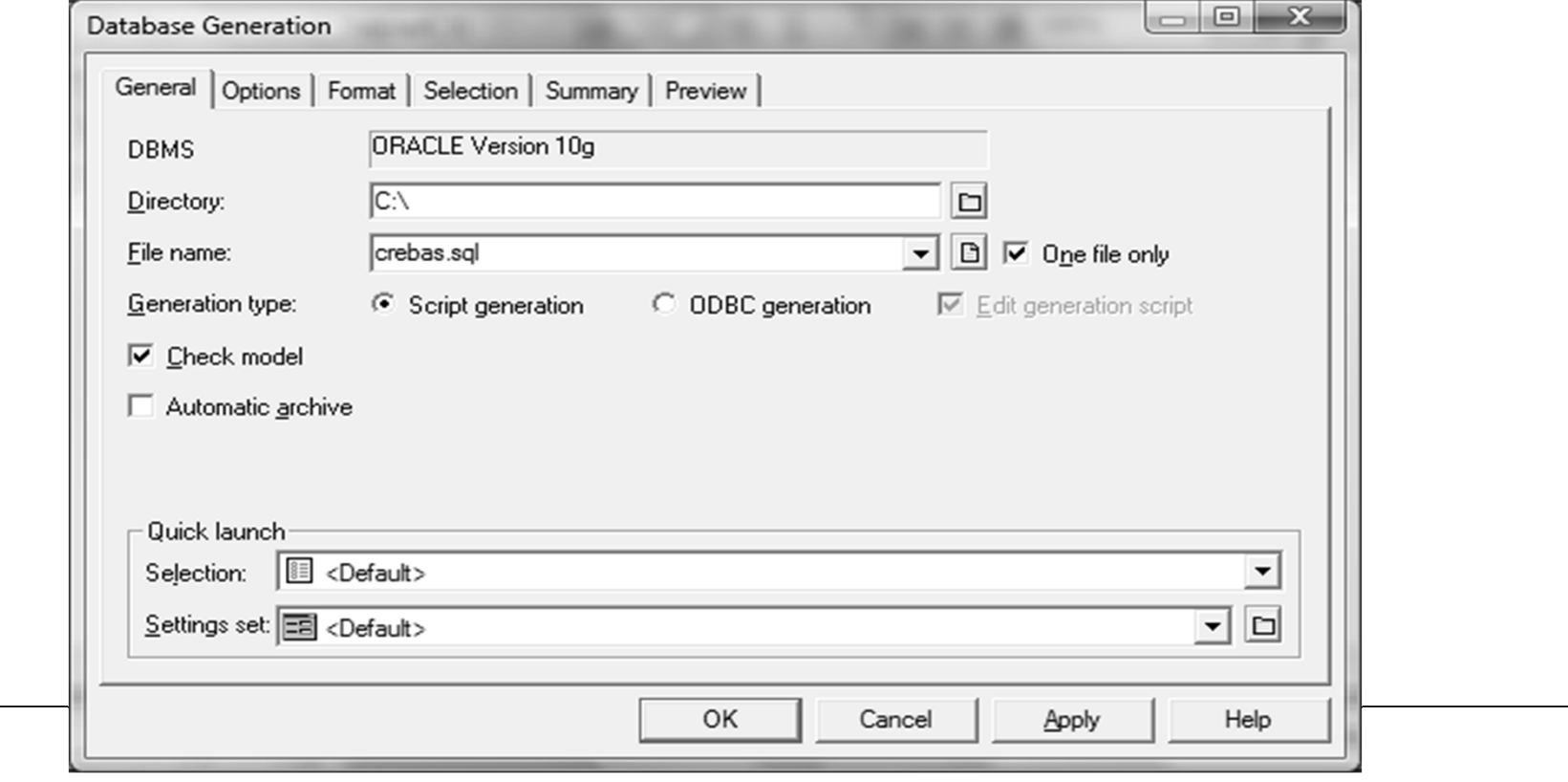

# Pretvorba v fizični model (SQL skripto) s pomočjo Power **Designerja**

```
create table OSEBA (
  EMSO NUMBER(13) not null,
  IMEOSEBE VARCHAR2(20) not null,
  PRIIMEKOSEBE VARCHAR2(20) not null,
  NASLOV VARCHAR2(20) not null,
  constraint PK_OSEBA primary key (EMSO)
);
create table PES (
  EMSO NUMBER(13) not null,
  IMEPSA VARCHAR2(20) not null,
  PASMA VARCHAR2(20) not null,
  constraint PK_PES primary key (EMSO, IMEPSA)
);
alter table PES
  add constraint FK_PES_LASTNIK_OSEBA foreign key (EMSO)
   references OSEBA (EMSO);
```
# Pretvorba v logični in fizični model (SQL skripto) s pomočjo Power Designerja

■ Pazite na terminološko razliko:

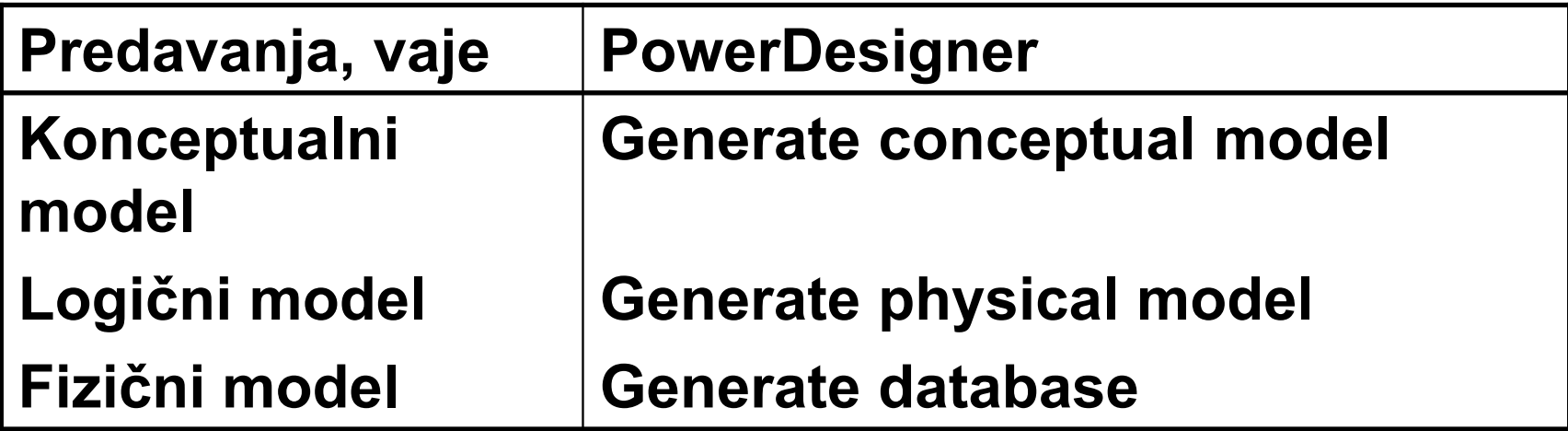

 OPOMBA: "logical model" v PD15 in novejših je nekaj med našim konceptualnim in logičnim modelom (npr. več-več razmerja pretvorjena v entitetne tipe, tuji ključi, specifikacija indeksov, ...)